**Reg. No.: …………………………………………………….**

**Name: ………………………………………………………..**

## **\_\_\_\_\_\_\_\_ YEAR HIGHER SECONDARY EXAMINATION SAMPLE QUESTION PAPER**

Part III **Time:** Hours  **SUBJECT Cool-off time: 15 Minutes**

**Maximum : \_\_\_ Scores**

## **General Instructions to Candidates.**

- There is a 'Cool off time' of 15 minutes in addition to the writing time.
- Use the 'Cool of time' to get familiar with questions and to plan your answers
- Read questions carefully before answering.
- Read the instructions carefully.
- Calculations, figures and graphs should be shown in the answer sheet itself.
- Malayalam version of the questions is also provided.
- Give equations wherever necessary.
- Electronic devices except non programmable calculators are not allowed in the examination hall.

## വിദ്യാർത്ഥികൾക്കുള്ളപൊതുനിർദ്ദേശങ്ങൾ

- നിർദ്ദിഷ്ഠസമയത്തിന്പുറമെ 15 മിനിട്ടു 'കൂൾഓഫ്ടൈം'ഉണ്ടായിരിക്കും
- 'കൂൾഓഫ്ടൈം'ചോദ്യങ്ങൾപരിചയപ്പെടാനുംഉത്തരങ്ങൾആസൂത്രണംചെയ്യാനുംഉപയോ ഗിക്കുക
- ഉത്തരങ്ങൾഎഴുതുന്നതിനുമുമ്പ്ചോദ്യങ്ങൾശ്രദ്ധാപൂർവ്വംവായിക്കണം
- നിർദേശങ്ങൾമുഴുവനുംശ്രദ്ധാപൂർവ്വംവായിക്കണം
- കണക്കുകൂട്ടലുകൾ, ചിത്രങ്ങൾ , ഗ്രാഫുകൾ്എന്നിവഉത്തരക്കടലാസിൽതന്നെളണ്ടായിരിക്കണം
- ചോദ്യങ്ങൾമലയാളത്തിലുംനൽകിയിട്ടുണ്ട്
- ആവശ്യമുള്ളസ്ഥലത്തുസമവാക്യങ്ങൾകൊടുക്കണം
- പ്രോഗ്രാമുകൾചെയ്യാനാകാത്തകാൽക്കുലേറ്ററുകൾഒഴികെയുള്ളഒരുഇലക്ട്രോണിക്പ്പെക രണവുംപരീക്ഷഹാളിൽഉപയോഗിക്കുവാൻപാടുള്ളതല്ല

## **SECOND YEAR HIGHER SECONDARY EXAMINATION**

## **SAMPLE QUESTION PAPER COMPUTER APPLICATION(COMMERCE)**

## **Answer any seven questions from 1 to 8(1 score each 7\*1=7)**

- 1. The insertion operator in  $C++$  is(<, >, <<, >>)
- 2. Variables in a function call are called \_\_\_\_\_\_ parameters.
- 3. Action and \_\_\_\_\_\_\_ are the main attributes of form tag.
- 4. Name the keyword used to declare variables in JavaScript.
- 5. Expand CMS.
- 6. \_\_\_\_\_\_ is an open-source ERP package.
- 7. An example for arithmetic assignment operator is -----------------
- 8. Redundancy means ----------------

## **Answer any 8 questions from 9 to 19(2 score each 8\*2=16)**

- 9. a). Define an array.
	- b). Write the syntax of Array declaration with an example.
- 10. Define modular programming. Write any two advantages of modular programming.
- 11. Match the following

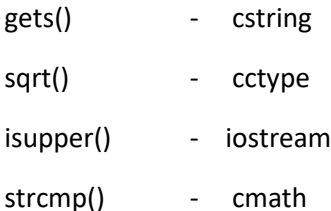

- 12. Explain container tags and empty tags with examples.
- 13. List any four attributes of body tag
- 14. a) List the two types of linking.
	- b) which tag is used to create links in HTML.
- 15. Explain any two data types in JavaScript with an example each.
- 16. List the advantages of DBMS.
- 17. Distinguish between Primary key and Foreign key.
- 18. Explain Project operation in Relational Algebra.
- 19. Explain the following a) Degree b)Cardinality

## **(ഒനു മുതൽ8 വരെയുളച ോദയങളിൽഏരതങിലുുഏരെണതിന് ഉതെു എെുതുക? ഒെുസ്ചകോർ വീതു 7x1=7)**

- 1. C++ ലെ Insertion ഓപ്പറേറ്റർ........................?
- 2. ഒരു ഫംഗ്ഷൻ കോളിലെ വേരിയബിളുകളെ....................പരാമീറ്ററുകൾ എന്ന് വിളിക്കുന്നു?
- 3. <Form> ടാഗിന്റെ പ്രധാന ആട്രിബൂട്ട്സ് Action ഉം …………. ഉം ആണ്?
- 4. Javascript ൽ വേരിയബിൾ ഡിക്ലയർ ചെയ്യുവാൻ ഉപയോഗിക്കുന്ന കീവേർഡിന്റെ പേരെഴുതുക?
- 5. CMS ൻറെ പൂർണ്ണരൂപം എഴുതുക?
- 6. ………………….ഒരു ഓപ്പൺ സോഴ്സ് ERP പാക്കേജ് ആണ്?
- 7. Arithmetic Assignment ഓപ്പറേറ്ററിനു ഉദാഹരണമാണ് -----------------------------
- 8. Redundancy എനോൽ ---------------------ആണ്

# **( 9 മുതൽ19 വരെയുളച ോദയങളിൽഏരതങിലുു എടു എണതിന്ഉതെു എെുതുക 2 സ്ചകോർ വീതു 8x2=16)**

9. നിർവചിക്കുക

a. Array

- b. Array ഡിക്ലറേഷന്റെ Syntax ഉദാഹരണസഹിതം എഴുതുക
- 10. മോഡുലാർ പ്രോഗ്രാം നിർവചിക്കുക ഇതിന്റെ ഏതെങ്കിലും രണ്ടു ഗുണങ്ങൾ എഴുതുക?
- 11. ചേരുംപടി ചേർക്കുക

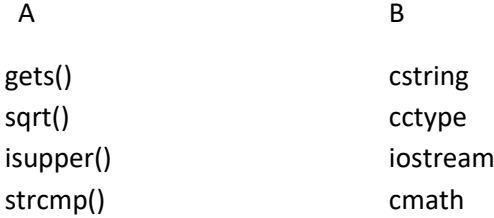

- 12. കണ്ടെയ്തർ ടാഗും, Empty ടാഗും ഉദാഹരണസഹിതം വിശദീകരിക്കുക?
- 13. ബോഡി ടാഗിന്റെ ഏതെങ്കിലും നാല് ആട്രിബ്യൂട്ട്സ് എഴുതുക?
- 14. a.രണ്ടു തരത്തിലുള്ള വെബ് പേജ് ലിങ്കുകൾ ഏതെല്ലാം? b. ലിങ്ക് നിർമ്മിക്കുന്നതിനുള്ള ടാഗ് ഏതെന്ന് എഴുതുക?
- 15. ജാവ സ്ക്രിപ്റ്റിലെ ഏതെങ്കിലും രണ്ട് ഡാറ്റ ടൈപ്പുകൾ ഉദാഹരണസഹിതം വിശദീകരിക്കുക?
- 16. DBMS ൻറെ സവിശേഷതകൾ എഴുതുക?
- 17. Relational Algebra പ്രൊജക്റ്റ് ഓപ്പറേഷൻ വിശദമാക്കുക
- 18. പ്രൈമറി കീയും ഫോറിൻ കീയും താരതമ്യം ചെയ്യുക?
- 19. താഴെപ്പറയുന്നവ വിശദമാക്കുക
	- a.Degree b.Cardinality

## **Answer any 9 questions from 20 to 30 (3 score each 9\*3=27)**

- 20. Differentiate between in Entry controlled and exit controlled loops with example.
- 21. Find the memory allocation for the following
	- a) int score[5]
	- b) char name[10]
	- c) float a[3]
- 22. Explain any 3 string functions in C++.
- 23. Differentiate Static and dynamic web pages
- 24. Write the structure of HTML document.
- 25. Write the HTML code to design the following webpage
	- **a. Science**
	- **b. Commerce**

### **c. Humanities**

- 26. Write the built-in function used for the following situations
	- 1).Display warning message in the screen.
	- 2). Character at a particular position
	- 3). Convert uppercase to lowercase.
- 27. Explain the types of Web hosting.
- 28. List and explain the Aggregate functions in SQL.
- 29. Describe the benefits of ERP package.
- 30. Write short note on Mobile Operating System with example.

#### **Answer any 2 questions from 31 to 33 (5 score each 2 \* 5=10 )**

- 31. a)Explain the four elements of a looping statement.
	- b) Identify the different loop elements of the above statement
	- c) Which control transfer statement is equivalent to the conditional operator.

(20 മുതൽ 30 വരെയുള്ള ചോദ്യങ്ങളിൽ ഏതെങ്കിലും 9 എണ്ണത്തിന് ഉത്തരം എഴുതുക മൂന്ന് സ്കോർ വീതം 3x9=27)

- 20. എൻട്രി കണ്ട്രോൾഡ് ലൂപ്പും എക്ലിറ്റ് കൺട്രോൾഡ് ലൂപ്പും തമ്മിലുള്ള വ്യത്യാസം ഉദാഹരണസഹിതം എഴുതുക?
- 21. താഴെപ്പറയുന്നവയുടെ മെമ്മറി അലോക്കേഷൻ കണ്ടെത്തുക
	- A. int score[5];
	- B. char name[10];
	- C. float a[3];
- 22. ഏതെങ്കിലും മൂന്ന് string ഫംഗ്ഷൻസ് എഴുതുക?
- 23. സ്റ്റാറ്റിക് ആൻഡ് ഡൈനാമിക് വെബ് പേജുകൾ തമ്മിലുള്ള വ്യത്യാസങ്ങൾ എഴുതുക?
- 24. HTML ഡോക്യുമെൻറിൻറെ അടിസ്ഥാന ഘടന എഴുതുക?
- 25. താഴെ കാണുന്ന മാതൃകയിൽ നിർമ്മിക്കുന്നതിനുള്ള нтмг കോഡ് എഴുതുക?
	- a. Science
	- b. Commerce
	- c. Humanities
- 26. താഴെപ്പറയുന്ന സന്ദർഭങ്ങളിൽ ഉപയോഗിക്കാൻ കഴിയുന്ന ജാവാസ്ക്രിപ്റ്റ് ബിൽറ്റ് ഇൻ ഫംഗ്ഷനുകൾ എഴുതുക?
	- 1.മെസ്സേജ് വെബ് പേജിൽ ദൃശ്യമാക്കുക

2. തന്നിരിക്കുന്ന string ന്റെ ഒരു പ്രത്യേക സ്ഥാനത്തുള്ള അക്ഷരത്തെ കണ്ടെത്തുക

3. വലിയ അക്ഷരത്തെ ചെറിയ അക്ഷരമാക്കുക

- 27. വെബ് ഹോസ്റ്റിംഗിന്റെ വിവിധതരങ്ങൾ വിശദമാക്കുക?
- 28. sqL ന്റെ അഗ്രിഗേറ്റ് ഫംഗ്ഷൻസ് വിശദമാക്കുക?
- 29. ERP യുടെ മേന്മകൾ വിശദമാക്കുക?
- 30. മൊബൈൽ ഓപ്പറേറ്റിങ് സിസ്റ്റത്തെ കുറിച്ച് ഉദാഹരണസഹിതം ഒരു കുറിപ്പ് എഴുതുക?

# **( 31 മുതൽ 33 വരെയുളച ോദയങളിൽഏരതങിലുു െണ്എണതിന്ഉതെു എെുതുകഅഞുവീതു 2x5=10 )**

31. A. ലൂപ്പിംഗ് സ്റ്റേറ്റ്മെന്റിന്റെ നാല് ഭാഗങ്ങൾ എഴുതുക?

```
B. i=1;
         while(1<=10)
         {
         cout<<<i<<"\n";
         1++;}
മുകളിൽ കൊടുത്തിട്ടുള്ള c++ കോഡിങ്ങിൽ നിന്നും ലൂപ്പ്
എലമെന്റ്സ്യണ്ടുപിടിക്കുക?
```
- c. കണ്ടീഷനൽ ഓപ്പറേറ്ററിന് തുല്യമായിട്ടുള്ള കൺട്രോൾ സ്റ്റേറ്റ്മെൻറ് ഏതാണ്?
- 32. Write SQL Query to the following.

a)To create a table student with the following structure

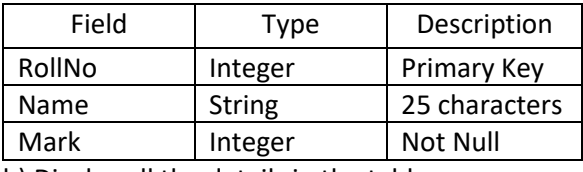

b) Display all the details in the table.

- c) To display name and roll number of students having marks greater than 600.
- d) To delete the details of students whose mark is less than 100.
- e) To delete the table.
- 33. 1) The number of tuples in a relation is called \_\_\_\_\_\_\_\_
	- 2) Compare cell spacing and cell padding in HTML tables.
	- 3) Explain any two Cyber crimes against individuals.
- 32. താഴെപ്പറയുന്നവയ്ക്ക് ആവശ്യമായ sqL Query എഴുതുക?
	- a. രാഴെ തന്നിരിക്കുന്ന ഫീൽഡുകൾ ഉള്ള സ്റ്റുഡൻസ് എന്ന ടേബിൾ നിർമ്മിക്കുക

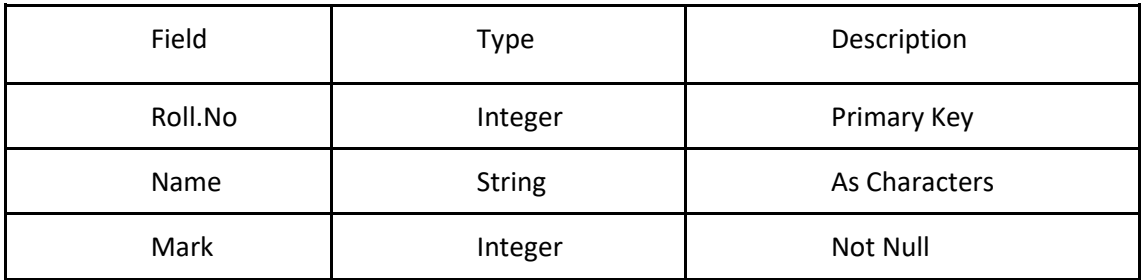

- b. ടേബിളിലെ എല്ലാ വിവരങ്ങളും പ്രദർശിപ്പിക്കുന്നതിന്
- c. 600ൽ കൂടുതൽ മാർക്കുള്ള വിദ്യാർത്ഥികളുടെ പേരും റോൾ നമ്പറും പ്രദർശിപ്പിക്കുന്നതിന്
- d. നൂറിൽ താഴെ മാർക്കുള്ള വിദ്യാർഥികളുടെ വിവരങ്ങൾ ഡിലീറ്റ് ചെയ്യുന്നതിന്
- e. ടേബിൾ ഡിലീറ്റ് ചെയ്യുന്നതിന്
- 33. a).ഒരു റിലേഷനിലെ Tuple കളുടെ എണ്ണത്തെ .........................എന്നു പറയുന്നു b).Cell padding ഉo Cell Spacing ഉo തമ്മിലുള്ള വ്യത്യാസo എഴുതുക
	- c). വ്യക്തികൾക്കെതിരെയുള്ള ഏതെങ്കിലും രണ്ട് സൈബർ കുറ്റകൃത്യങ്ങൾ വിശദീകരിക്കുക

## **TEAM MEMBERS**

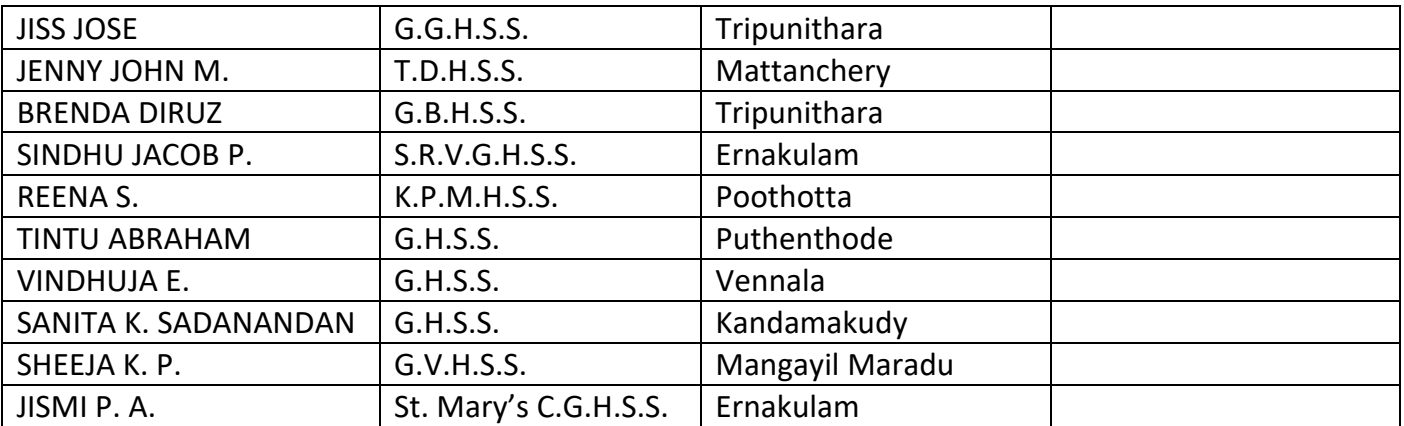